## Konfiguracja sterowania z przycisku zewnętrznego i klawisza ekranowego oraz przycisk ekranowy i fizyczny wyłącz wszystko.

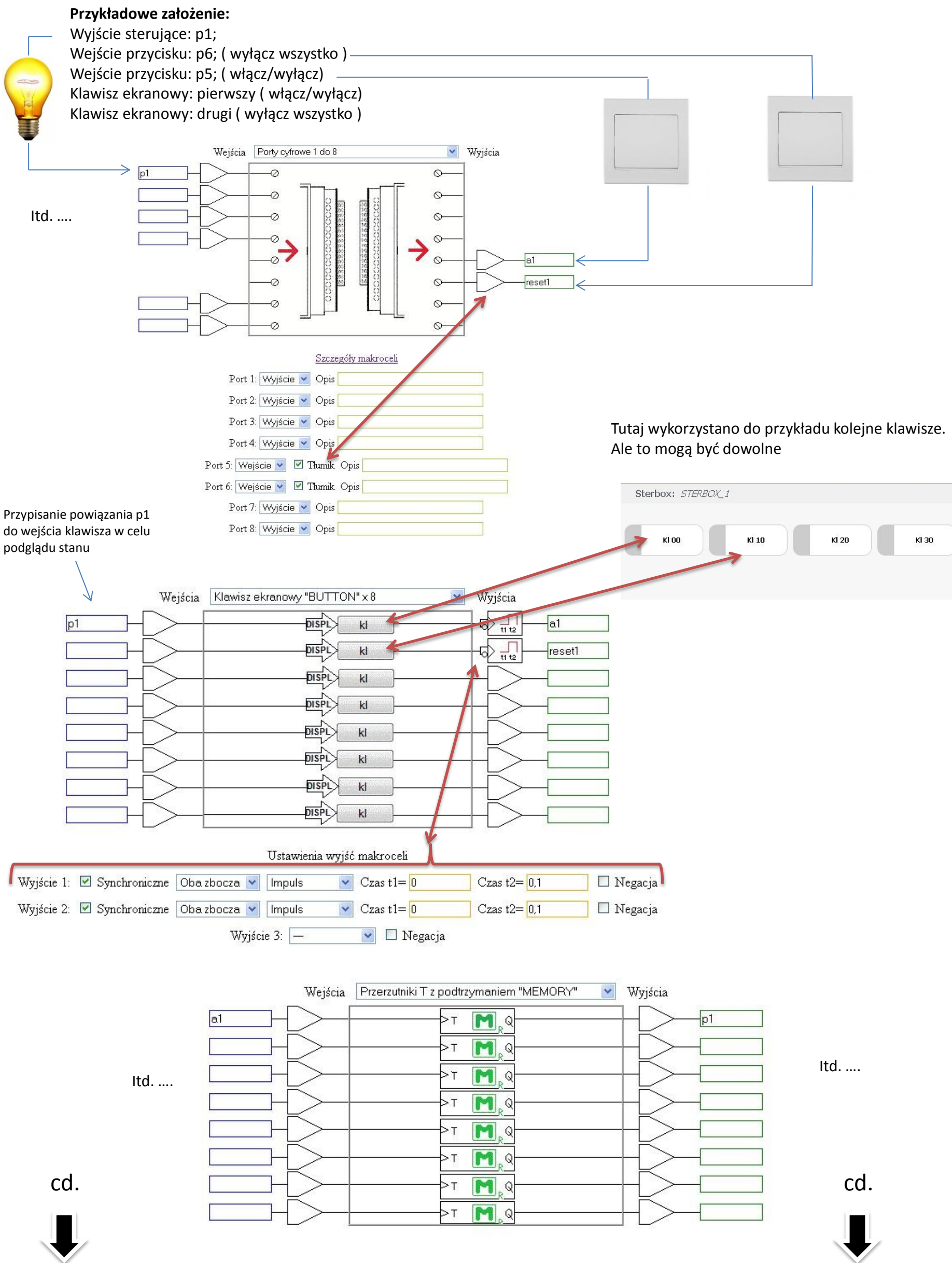

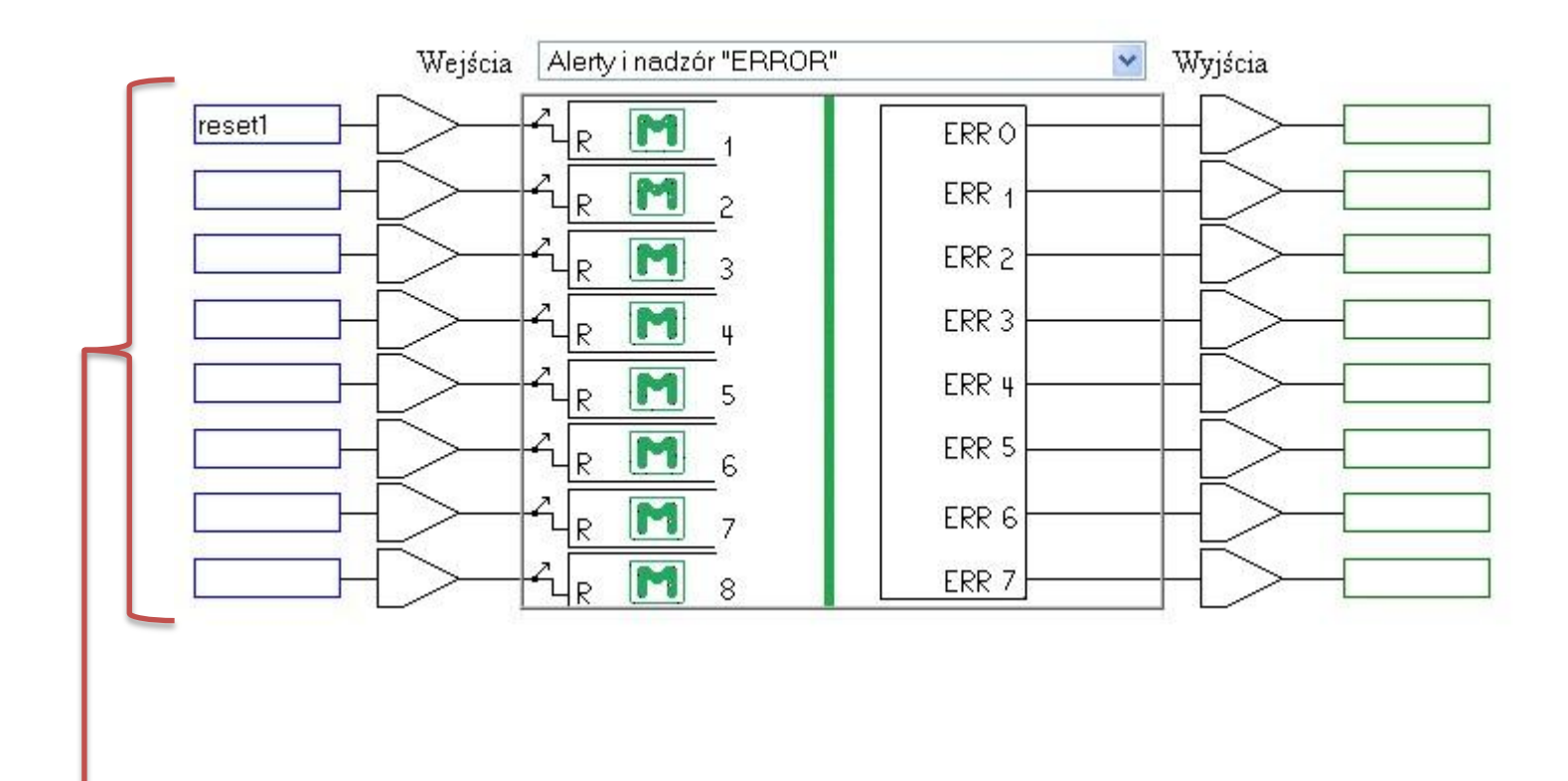

Nadzór przerzutników z podtrzymaniem.

Wejścia służą do zerowania całej ósemki przerzutników. Przyporządkowanie wejść jest następujące: pierwsze wejście od góry kasuje pierwsze występowanie makroceli *Przerzutników z podtrzymaniem* , drugie wejście drugie występowanie itd.